## Read Book

## BUSINESS PROCESSES: OPERATIONAL SOLUTIONS FOR SAP IMPLEMENTATION

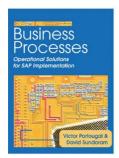

Read PDF Business Processes: Operational Solutions for SAP Implementation

- · Authored by Victor Portougal
- Released at 2005

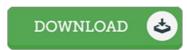

Filesize: 4.21 MB

To open the data file, you will need Adobe Reader software. You can download the installer and instructions free from the Adobe Web site if you do not have Adobe Reader already installed on your computer. You may download and preserve it in your PC for afterwards go through. Be sure to follow the link above to download the ebook.

## Reviews

It in a of my personal favorite book. It is writter in easy terms and never hard to understand. Its been designed in an exceedingly easy way and it is only after i finished reading this publication by which in fact changed me, change the way i think.

-- Lucinda Stiedemann

This type of publication is almost everything and helped me looking forward and much more. I am quite late in start reading this one, but better then never. You wont really feel monotony at whenever you want of your own time (that's what catalogs are for relating to if you ask me).

-- Prof. Buddy Leuschke

The ebook is fantastic and great. I am quite late in start reading this one, but better then never I am just pleased to inform you that this is the greatest book i have got study inside my personal daily life and could be he best pdf for at any time.

-- Miss Shany Tillman